# The U.S. Department of Energy (DOE) Exascale Computing Project

### **AMReX Tutorial**

Andrew Myers

On behalf of the AMReX team – LBNL, NREL, ANL; PI: John Bell

WarpX / AMReX weekly meeting

June 7th, 2021

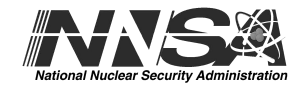

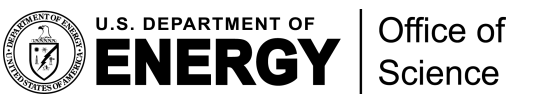

### **Outline**

- 1. Overview (~20 min)
- 2. Q and A (~10 min)
- 3. Hands-on tutorial  $($   $\sim$  1 hour)
	- a. <https://github.com/atmyers/ecp-tutorials>
	- b. Assumes some (but not much) familiarity with cmake, Jupyter notebooks
	- c. Uses Gitpod (will need to sign in through Github or similar)

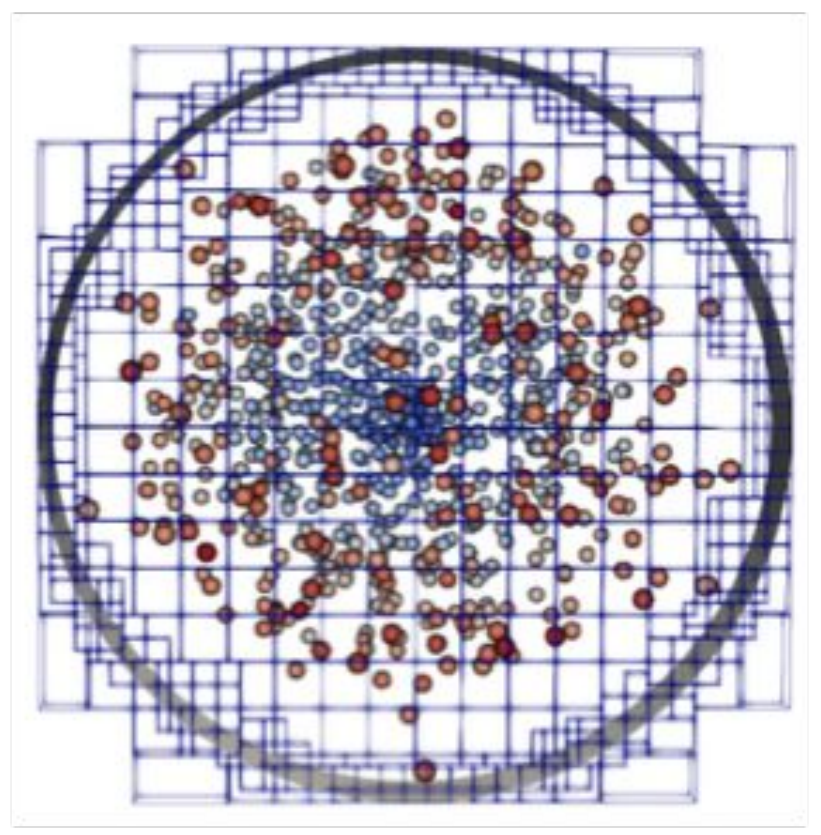

AMReX: Johannes Blaschke

Particles, particle mesh, and level set mesh at the bottom of a cylinder in an MFIX-Exa simulation.

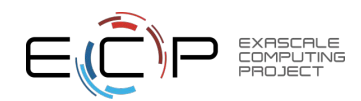

### **A software framework for Exascale-ready block-structured AMR applications**

- Supports cell, face, edge, and node-centered mesh data and particles
- Native geometric multigrid solvers, embedded boundaries via cut-cells
- Tools for parallel communication, reductions, and load balancing
- Multi-level operations tagging, regridding, interpolation / restriction
- Works on CPUs through OpenMP and GPUs through CUDA, HIP, or DPC++

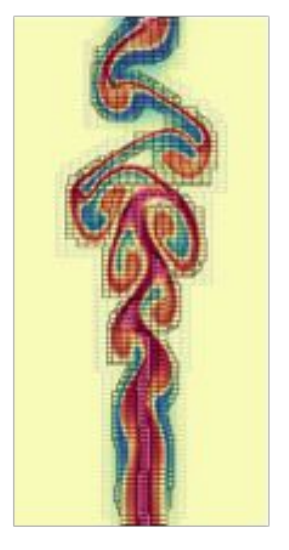

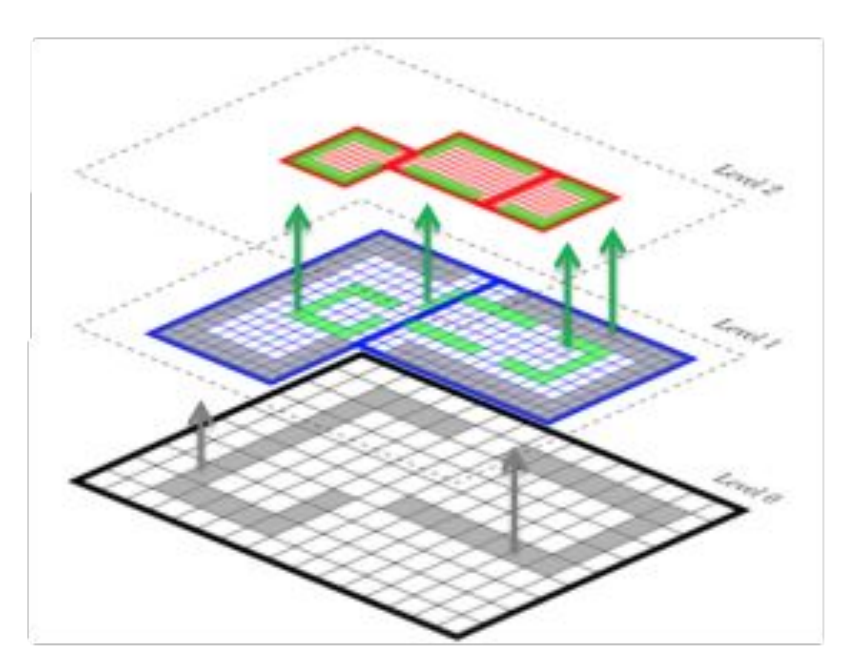

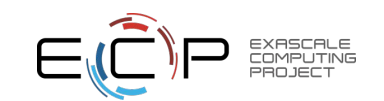

### Seven ECP codes are built on AMReX

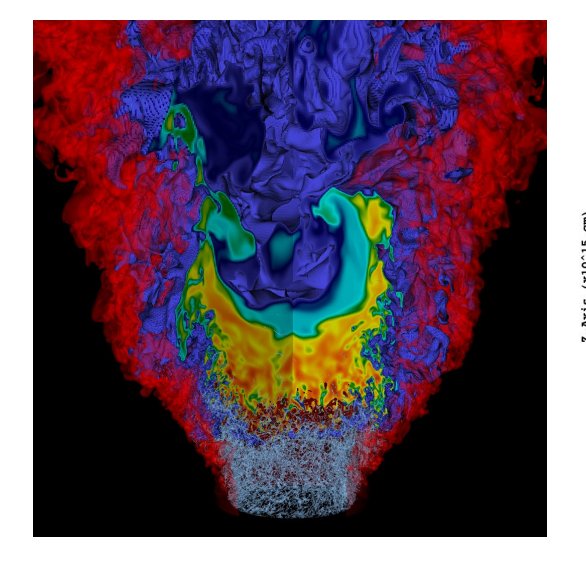

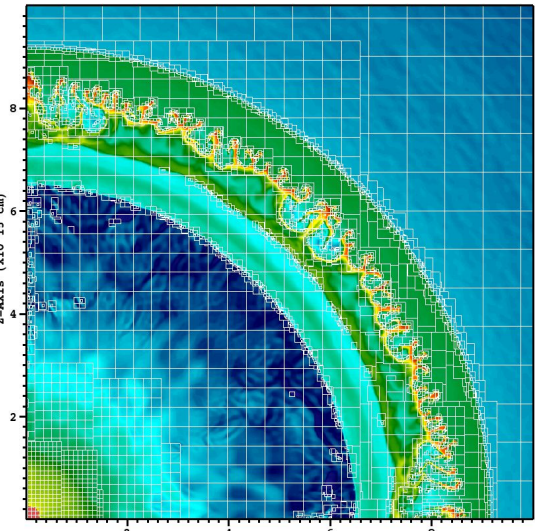

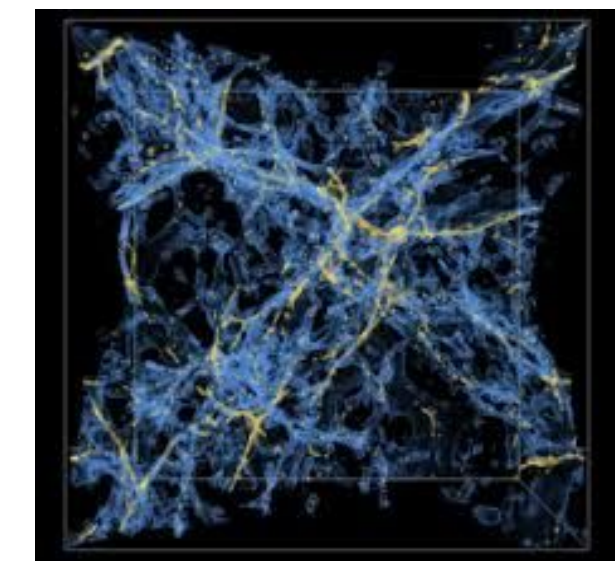

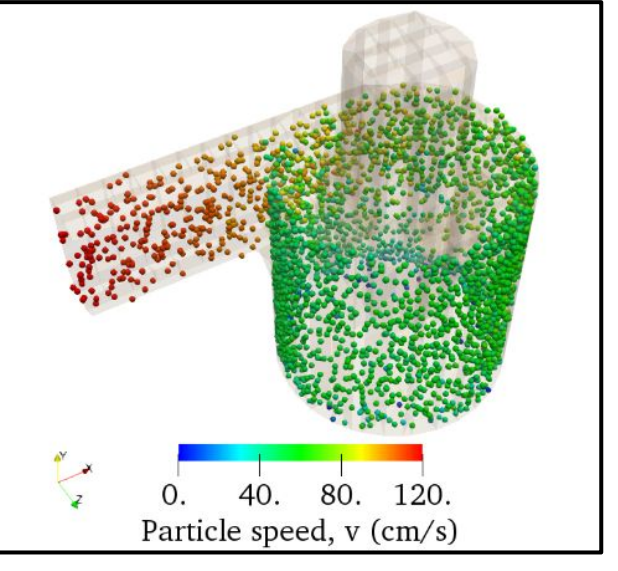

MFIX-Exa

Combustion-PELE (PeleC and PeleLM)

 $4$  6<br>R-Axis (x10^15 cm) ExaStar (Castro) ExaSky (Nyx)

Partial support for ExaAM (TruchasPBF)

(and many other non-ECP apps… )

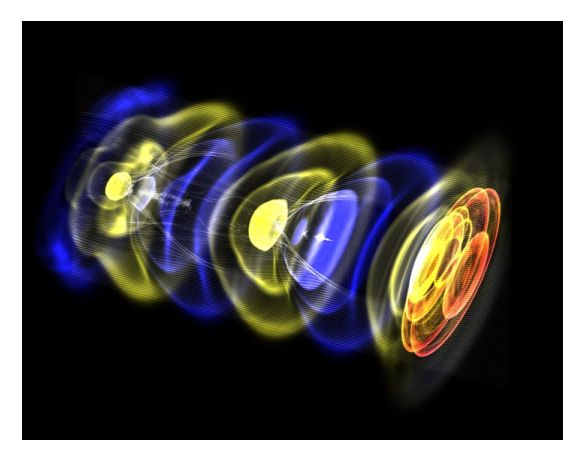

WarpX

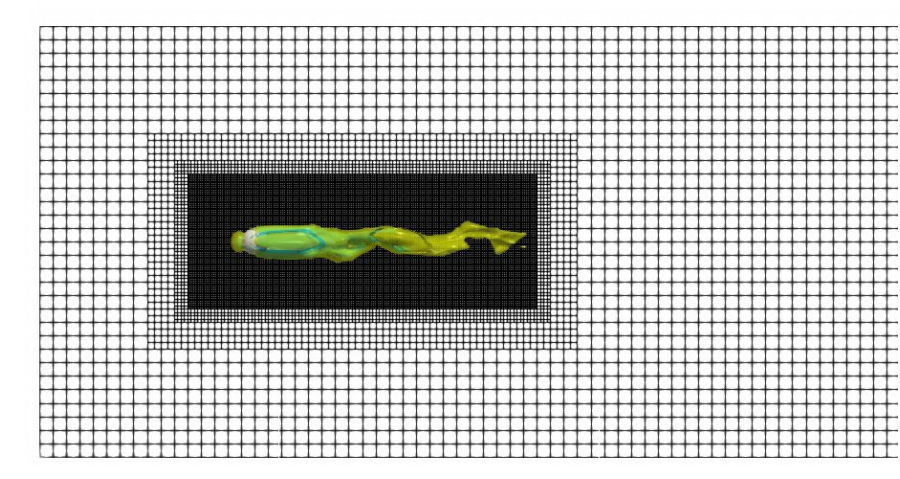

ExaWind (AMR-Wind)

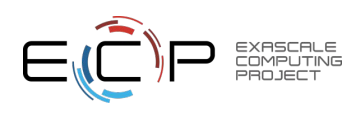

### Adaptive Mesh Refinement

- Hierarchy of meshes that are refined in regions of interest.
- Preserves many nice features of regular mesh accuracy, ease of discretization, regular data access
- Uses special discretizations only at coarse/fine interfaces (co-dimension 1)
- Naturally allows hierarchical parallelism
- Requires only a small fraction of the book-keeping cost of unstructured grids
- Block structured vs oct-tree (grid structure can be more general)

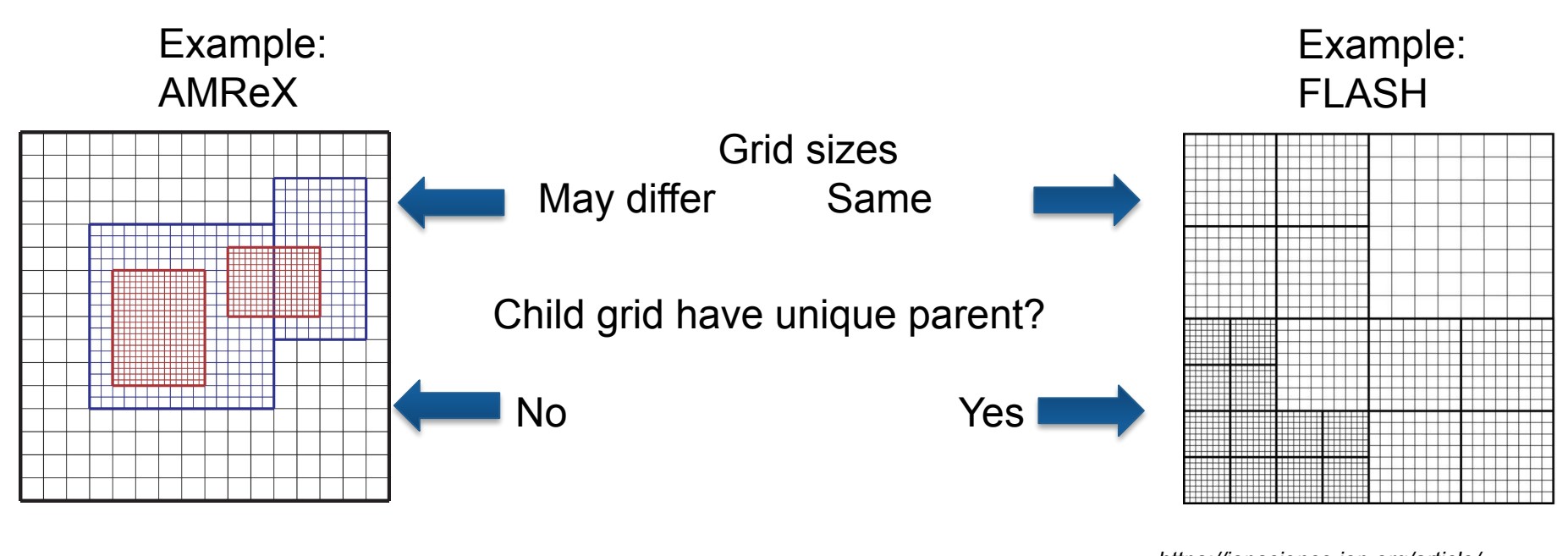

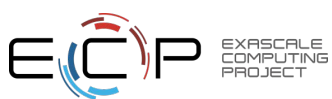

*<https://iopscience.iop.org/article/> 10.1088/0067-0049/186/2/457)*

# Time-Stepping:

**AMReX** doesn't dictate the temporal discretization on a single level -- typical algorithms include

- 2nd order Godunov methodology
- Method of Lines (MOL)
- Spectral deferred corrections (SDC)
- SUNDIALS time integrators (which understand AMReX single-level mesh data structures)

**AMReX** doesn't dictate how the time steps on each level relate to each other -- typical patterns are:

- Multilevel non-subcycling (same dt at all levels): "AmrCore"
	- individual operations typically performed across all levels before proceeding to next operation
- Multilevel subcycling (dt/dx constant across levels): "AmrLevel"
	- operations typically performed one level at a time
	- stubs available for standard sync operations, e.g. explicit refluxing
	- requires more complicated synchronization operations
- More general approaches -- including SDC across levels, "optimal subcycling", etc

**AMReX** supports hierarchical parallelism through MPI+X (+X)

- Multi-core: "MPI over grids, OpenMP over tiles"
- Hybrid w/ GPUs: "MPI over grids, CUDA (or HIP or DPC++) on GPUs"

Written in **C++** (minimum requirement = C++14; can use features of C++17 if available)

ParallelFor routines w / lambda functions

Many GPU-specific optimizations - memory Arenas, fused kernel launches, etc...

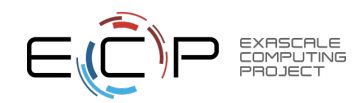

## Example - performance-portable looping over AMR data

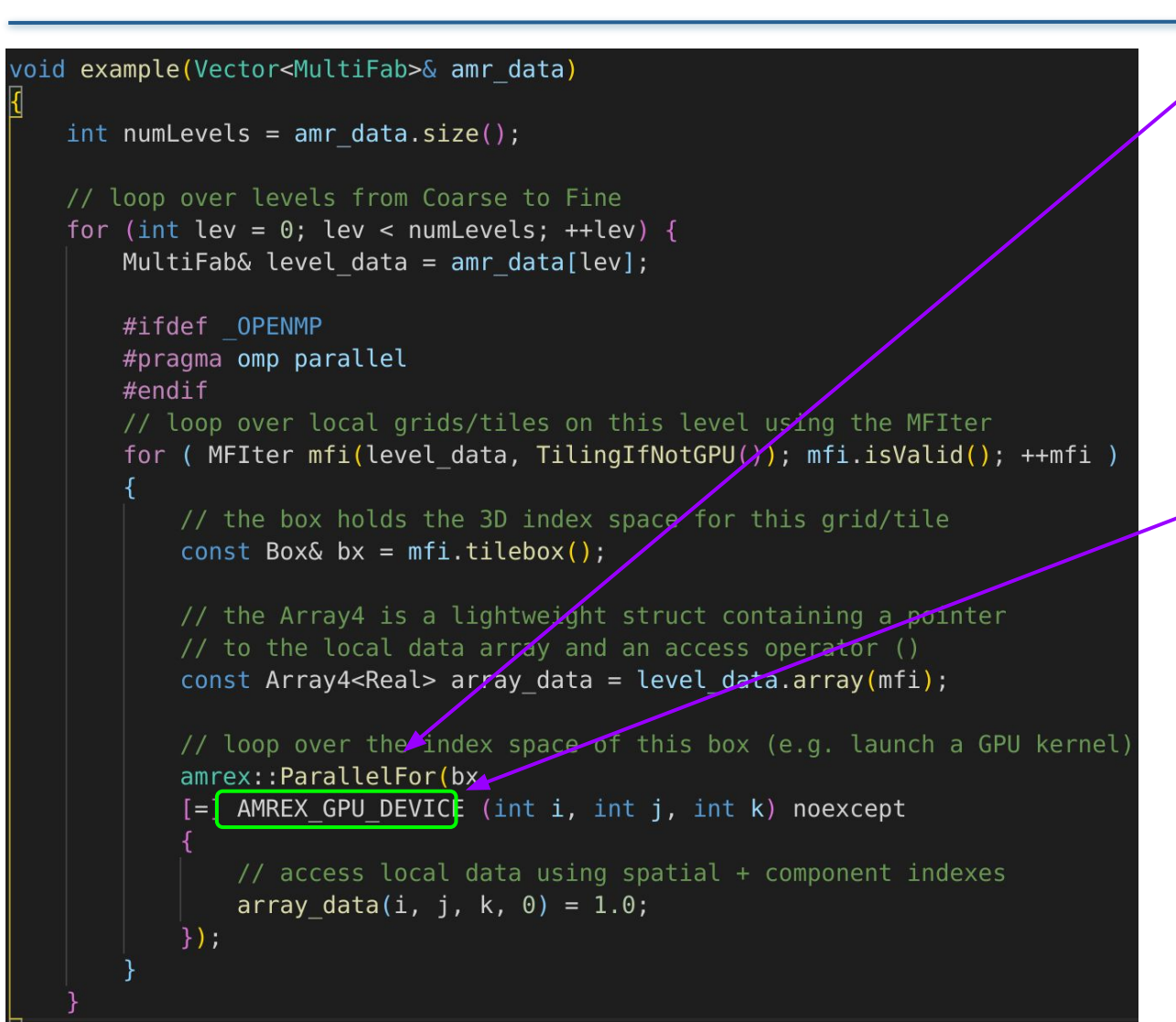

- The **ParallelFor** takes index space in a box and a C++ lambda function to call on each 3D index.
- The **Array4** contains a pointer and access operator(). Captured by value in the lambda.
	- Uses Fortran-like syntax
- AMReX **ParallelFor** launches kernel
- All we had to do was label our "work" lambda function as a GPU function

![](_page_7_Picture_7.jpeg)

### Mesh Data Structures

Support for multilevel **mesh** data on cell centers, faces, nodes …

- **• IntVect**
	- Dimension length array for indexing.
- **• Box**
	- Rectilinear region of index space (using IntVects)
- **• BoxArray**
	- Union of Boxes at a given level
- **• FArrayBox (FAB)**
	- Data defined on a box (double, integer, complex, etc.)
	- Stored in column-major order (Fortran)
- **• MultiFab**
	- Collection of FArrayBoxes at a single level
	- Contains a Distribution Map defining the relationship across MPI Ranks.
	- Primary Data structure for AMReX mesh based work.

![](_page_8_Picture_15.jpeg)

![](_page_8_Picture_16.jpeg)

### Particle Data Structures

Multilevel **particle** data and iterators

- **• Particle**
	- AoS and SoA data formats; integer or float or double

#### **• ParticleContainer**

- Distributed container for particles defined on an AMR hierarchy (not necessarily the same one as the mesh data)
- Assigned to levels, grids, and tiles based on their physical locations
- **• ParIter**
	- Each rank iterates over the particles it owns

![](_page_9_Picture_9.jpeg)

![](_page_9_Picture_10.jpeg)

## Single-Level Operations:

#### **Parallel Copy**

- The most general parallel communication routine for mesh data
- Copies between MultiFabs that can have different BoxArrays and DistributionMappings
- Can take general "copy" operator copy or add

#### **Ghost cell operations**

- FillBoundary fills ghost cells from corresponding valid cells
- SumBoundary adds from ghosts to corresponding valid

#### **Neighbor particles / lists**

- Each grid can grab copies of particles from other grids within a certain distance
- Can precompute list of potential collision partners over next N steps

#### **Particle-mesh deposition / interpolation**

– General version that can take user-defined lambda function specifying the kernel

![](_page_10_Picture_13.jpeg)

### Multi-Level Operations:

#### **Regridding**

– Tagging, grid construction, data filling ...

**Interpolation**:

– Ghost cell filling and regridding

#### **Restriction:**

– Average fine onto coarse for synchronization

#### **Flux registers:**

– Available in AmrCore/AmrLevel based applications – stores fluxes at coarse-fine interfaces for easy refluxing

#### **Virtual and Ghost Particle Construction**

– For representing effect of particles at coarser / finer levels

### **Particle Redistribute**

– Puts particles back on the right level / grid / tile after they have moved

![](_page_11_Picture_13.jpeg)

# Embedded Boundary (Cut Cell) Support:

Use a cut cell approach for complex geometries

- Special stencils at/near cut cells
- Regular stencils elsewhere
- Connectivity information stored in a single integer.

Grids/tiles can be queried as to whether they contain irregular cells

Support for EB-aware

- interpolation, e.g. from cell centers to face centroids
- restriction
- slopes
- linear solvers (cell-centered and nodal)

Option for mesh pruning (for memory savings)

Particles can see boundary through level set function

![](_page_12_Picture_13.jpeg)

(L) Prototype of Chemical Looping Reactor (CLR) from MFIX-Exa project

(R) Grid generation using mesh pruning

![](_page_12_Picture_16.jpeg)

# Geometric Multigrid (GMG) Solvers:

Support for multi-AMR level GMG solvers

- cell vs nodal data
- variable coefficient Poisson or Helmholtz equation
- tensor solve for Navier-Stokes
- single- vs multi-component

EB-aware options

Option for masking to enable overset mesh algorithms

Native "bottom solver" is BiCG (or CG or both)

Interface to call hypre or PETSc as "bottom solver" - which can be at any multigrid level, including the top

Options for agglomeration and consolidation on coarsening

![](_page_13_Figure_11.jpeg)

![](_page_13_Picture_12.jpeg)

Over set mesh coupling

## Native I/O

Native I/O format for plotfiles and checkpoint files

- multi-level mesh and particle data
- additional app-specific data may be included

User-specified number of output streams

Plotfile format supported by Paraview, Visit, yt

HDF5 output format also supported

Async capability developed for CPU/GPU systems

![](_page_14_Figure_8.jpeg)

![](_page_14_Picture_9.jpeg)

![](_page_14_Picture_10.jpeg)

![](_page_14_Picture_11.jpeg)

![](_page_14_Picture_12.jpeg)

### Open Source Development

Code is open-source, available on Github: https://github.com/AMReX-Codes/amrex

### Suite of tests run nightly and on every PR:

![](_page_15_Picture_33.jpeg)

### Online documentation: https://amrex-codes.github.io/ amrex/docs\_html/

![](_page_15_Picture_34.jpeg)

**<sup>16</sup>** 16

### https://gitpod.io/#https://github.com/atmyers/ecp-tutorials

![](_page_16_Picture_2.jpeg)